### **Online Auctions**

• Before bidding in an auction, review the seller's feedback. Check to see what negative and positive feedback has been given.

• Don't buy from sellers who have very few feedback comments.

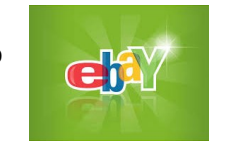

• Don't send a check or money order, use an online service like Paypal. This will protect you against unauthorized purchases and help get your money back if you never receive the item.

## **If you become a victim of an Internet scam or fraud**

 Change the password to whatever account was accessed by a third party. Also change the password to any other accounts that have that same password.

 If a credit card or bank account was accessed, call the company or the bank and have a fraud alert put on it; put a hold on all transactions.

• If you don't change your account numbers, keep an eye out, sometimes scam artists wait a couple of years or longer before using your information.

Report It!

# **Helpful Sites!**

www.lookstoogoodtobetrue.com and www.netsmartz.org

These websites have Safety Quizzes, Crime Alerts, Frequently Asked Questions, Safety Tips, and Much More!

### **Mission Statement**

*The Kern County Sheriff's Office is committed to work in partnership with our community to enhance the safety, security, and quality of life for the residents and visitors of Kern County through professional public safety services.*

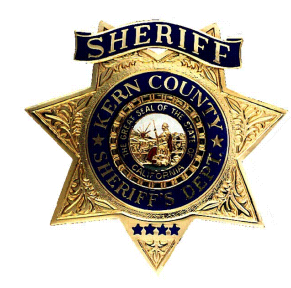

# **How to File a Report**

You can file a report at the following sites:

#### www.fbi.gov

#### www.ic3.gov

www.ftc.gov (Identity Theft)

### **To contact the Kern County Sheriff's Office:**

Emergency: **9-1-1**  Non-Emergency: **(661) 861-3110**  Non-Emergency Outlying Areas: **1-800-861-3110**  Sheriff's Report Desk (Bakersfield only): **(661) 391-7471 Text-**Text- A-Tip: KERNSHERIFF to 888777 WWW.NIXLE.COM

# **INTERNET SAFETY FOR ADULTS**

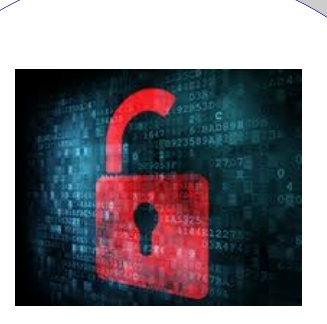

# **KEEPING YOU SAFE ONLINE**

**This brochures is a publication of the Kern County Sheriff's Office Crime Prevention Unit (661) 391-7559 +Crimeprevention@kernsheriff.com**

### **Internet Safety**

With the number of computers connected to the Internet growing each day, Internet safety has become a hot topic of discussion. The Internet can be a great tool for children and adults, alike. However, many dangers lurk on the Internet waiting for unsuspecting users to download a virus or fill out a profile containing personal information that may be used against them. Simply knowing where you are on the net and where your information is going can make the Internet a much safer place.

## **Chat Rooms, Instant Messaging, and Online Dating**

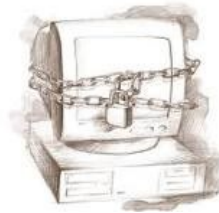

• Never give out any personal information, such as your full name, address, and phone number.

• Don't agree to meet online friends in person; if you do, arrange a meeting in a well-lit public area.

- Don't type or post anything that you wouldn't want your neighbor, boss, or family to find.
- Never agree to send or accept money, gifts, or anything from someone you meet online.

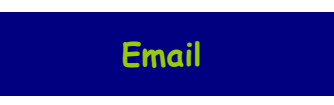

- Don't open emails from people you don't know.
- 70% of internet crimes are initiated through email scams.

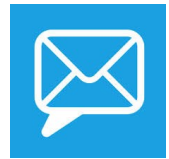

 Be wary of emails from addresses claiming to be reputable stores, eBay, Paypal, and other online sites asking you to update your profile.  $-$  Call the store or email the real website's help site before answering the email. It may be a scam known as Phishing.

# **Internet Safety Tip!!**

#### Look for the Lock!

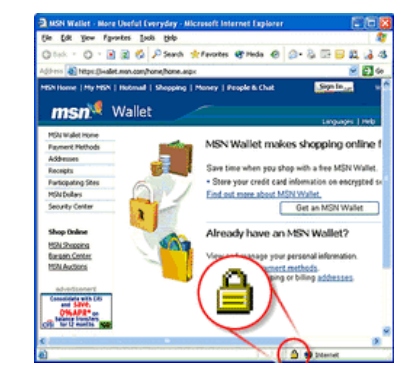

If you see a locked yellow lock in the bottom right corner, you know the site is encrypted, meaning that your personal information is secure.

## **Statistics**

- The average age of a victim of Internet Crimes is 41.7 years old.
- 30.2% of Internet Crime Victims are over 50 years old.
- 64.3% of those who submit complaints of Internet crime are men; while only 35.7 are women.
- 59.8% of reported Internet crimes fall into the category of auction fraud.

### **Downloading**

- Don't download images, movies or music unless you know the site is legitimate.
- Downloading is a good way to get a virus that may destroy your computer.

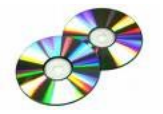

 Downloading music and movies without paying for them may be illegal and can lead to a fine of \$250,000 and up to 5 years in prison.

# **Facebook, Twitter and Other Social Networks**

- Don't add or "friend" people you don't know
- Review your privacy settings, set your profile to private so that only your friends can view your profile.
- Don't put personal information on your site.

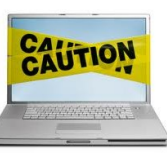

- Don't post anything you wouldn't want your neighbor or boss to know.
- Check out the website's safety tips section.

**Keep Your Kids Safe**

- Put the computer in a well-trafficked area of the house.
- Set the parental controls: most browsers, servers, and computers have parental controls.
- Make your password something your children won't be able to guess.
- Review the history: in Internet Explorer go to "View " then Toolbar" and then "History." The history will appear on the left side of the screen.
- Talk to your kids about Internet Safety. Make sure they know to never give out or post their personal information, such as their name, address, or school name.
- Take notice if your child's grades start dropping, or if she/he starts receiving letters or packages.
- Make sure your kids know that buying, downloading, and copy/pasting papers is plagiarism, and can get them into serious trouble at school. Many schools have strict discipline policies for plagiarism.